## **Photoshop Cs6 Download And Install |WORK|**

Cracking Adobe Photoshop is a bit more involved, but it can be done. First, you'll need to download a program called a keygen. This is a program that will generate a valid serial number for you, so that you can activate the full version of the software without having to pay for it. After the keygen is downloaded, run it and generate a valid serial number. Then, launch Adobe Photoshop and enter the serial number. You should now have a fully functional version of the software. Just remember, cracking software is illegal and punishable by law, so use it at your own risk.

## [DOWNLOAD](http://findinform.com/crusting/population.UGhvdG9zaG9wIENDIDIwMTggdmVyc2lvbiAxOQUGh/martell=prodigal/scorekeeper.corns?ZG93bmxvYWR8RUk1TkdSdWFueDhNVFkzTWpVNU1qVTNOSHg4TWpVNU1IeDhLRTBwSUZkdmNtUndjbVZ6Y3lCYldFMU1VbEJESUZZeUlGQkVSbDA=tracheal)

The best way to evaluate a digital photo lab scanner is by looking at how it compares to the test results from our Test Center. The Phorent Professional PL255XG has a white-balanced light sensor, so you can use it to maximize skin and white balance for amazing skin tones. With the release of this new version, Adobe Photoshop now comes with the new Share for Review (Beta) tool in the browser. It's designed to help you incorporate user reviewers with the tools and workflows built into Photoshop, providing greater flexibility and a faster workflow to help save time. Photography has always played a big role in our lives, but it's not surprising to see that it's also taken over our day-to-day computing: photographs are more than just a means of communication – they're a new communication channel. When you think of protecting your data, think of the computer: your data is probably stored on a hard drive, your laptop, desktop, or some other storage device in your home or office. So, what happens if that data goes missing or gets accidentally deleted? How can you protect the things you want to keep?

Back in '09, I reviewed the original FireWire hard drive enclosure called Magnetic Bay Backup/Restore. It's been a long time since then, so I'm glad to have the chance to give it's modern successor a closer look. Though I don't share the same level of excitement towards this enclosure, I still consider it a good companion for anyone who...

## **Photoshop CC 2018 Version 19 Download free Serial Key With Licence Key 64 Bits 2023**

Innovation and creativity have been core to Adobe for a century and a half. Today we set out to democratize creativity and make those things accessible to everyone. Photoshop Camera is a great example of our work to democratize creativity through new tools like AI smarts and extremely fast mobile 3D and VR experiences. I couldn't be more excited about what's ahead. Sign up for the preview here and stay tuned for more updates on Photoshop Camera coming soon! This is the most popular image editing software on the market. More than a million people around the world use Photoshop daily to bring their vision to life. With Photoshop, you can edit an image, adjust colors and contrast, manipulate the look of a photo, artfully crop and add customized effects, and design and produce web and print products — all with the same toolset as everyone who takes photos. It's more than a tool: it's a platform for creativity and design. Like most other image editing software, Adobe Photoshop comes with numerous basic tools to help edit various elements of an image. It also allows you to add textures, manipulate colors and options, and combine and crop an image. You can also adjust various other features such as the rotation, overall brightness, and contrast of the image to manipulate the overall look of the image. In addition to the arsenal of normal features, you can also perform complex operations such as live masking, pans and zooms, and adding dynamic elements such as text, shapes, and brushes. It also allows you to apply filters, such as blurs and soften, to the image. e3d0a04c9c

## **Photoshop CC 2018 Version 19 License Key Full For PC X64 2023**

Photoshop CC contains a second monitor preview window to show you edits and adjustments as you work. To use this window, choose View >> New Monitor Preview Window to open the option panel. Select Preview as the type of preview and select the profile you want -> OK. Adobe's newest Action Shortcut Library also includes the ability to add icons to Photoshop's toolbar or create custom shortcuts. This includes the ability to rename the Photoshop icon, create custom shortcuts and organize them into groups. For screenshots and more information on these shortcuts, check out the Shortcut Library article here: Custom toolbar shortcuts The final feature worth mentioning in Adobe Photoshop is the introduction of Photoshop mockups. Mockups are real-time 2D image previews that are commonly used for building websites and mobile apps. So if you're working on a website design, and you have a few different version of it ready, it would be great to be able to see the differences in real time. Photoshop mockups also double up as a great grid that you can pin into future designs as you make changes. Buttons and sliders are automatically generated for you, and you can use it to view the different versions of your web design. Printing is one of the most underutilized features present in Adobe Photoshop. If you're a designer, you can print a preview of your design in the form of a PDF, or print it out to use as a paper mockup. Photoshop also has a built-in PDF printer with its own distinct interface and editing tools. The full Adobe Creative suite is bundled with Photoshop, and you can get additional Photoshop tutorials and resources at Envato Tuts+!

photoshop cs3 download and install photoshop free download and install photoshop download and install helpx adobe photoshop cs6 free download and install how to download and install adobe photoshop for free photoshop app free download for windows 10 model photoshop app free download photoshop cs6 free download win 7 photoshop cs6 free download windows 10 64 bit adobe photoshop 8.1 free download for windows 7

Aside from featuring Photoshop features, Elements 20 also includes a new cloud and desktop version. The software can also be downloaded as an offline version for use on other computers. Other than the like-for-like features, Elements 20 uniquely includes native image editing in the cloud. This allows users to access their images from any web browser on any platform. Other Adobe subscriptions and apps are represented as separate cloud-based tracks, which can be toggled on and off at the user's request. Even though it's not day one, Elements 20 has some big features. It introduces the Whiting background filter – a fast way to offset the background in an image. It also borrows Adjustment layers from fullfledged Photoshop, an easy way to apply some adjustments in multiple layers over an image. Adobe added the Smudge tool that crops up over the image, like a marquee. It also added the Scratch tool, which works like a Gabor-based filter. There's also the Layer Mask feature to mask individual layers and functions like the Gradient Map tool and Layer Mask Panel to block items from appearing on an image. The Elements update also sports new filters, 3D effects, and a host of adjustments. There is a new crop tool for adding a square as a frame around an image. It does away with the Process option, which lets you mask and enhance the corners. It now gives all effects options for adjustments like saturation, contrast and sharpness. There are also new adjustment layers and transform tools.

Improve the Quality of Your Art – Adobe offers a wide range of Photoshop tools that can be used to auto-adjust color and brightness while the redeye effect can fix the red-eye problem too. Besides, it ensures that great touch-ups are made to your artwork, giving it an entirely new look. Thus, you can effectively use Photoshop for doing any alterations you want. When it comes to the best Photoshop tutorial videos, we found they are more likely to focus on installing a program, adjusting various filters and working with the software in the first place. Visual Van Gogh – Let's be honest! We all love a picture of a bright, vibrant art work – and that's precisely what the Photoshop feature Artistic Touch does. If a picture has a way of looking more like a masterpiece than it already is, then you get this feature in Photoshop. This tool will distinguish even the most ordinary photograph with the help of some filters. Creating Cute Photos

of Your Puppy – Photoshop interfaces are such incredible tools that you may use them to create images that are absolutely stunning. The selection tool allows you to select multiple elements and then copy, move, and delete. The Toolbox feature allows you to zoom in and out quickly just by pressing the number keys between 0 and 9. The fun thing about Photoshop Elements is that it is so easy to edit an image that it's almost not worth using it. One thing that sets it apart quite a bit is the Image Excite, which makes it easy for anyone to edit their images. If you're a novice, the program offers a very simple way to get your images looking the way you want them to. It can be used to correct images, highlight text, or create special effects.

<https://zeno.fm/radio/software-irocker-7-full> <https://zeno.fm/radio/ativador-windows-8-1-pro-build-9600> <https://zeno.fm/radio/essential-anatomy-3d-app-torrent> <https://zeno.fm/radio/endnote-x9-3-1-build-13758-with-serial-key> <https://zeno.fm/radio/microsoft-visio-pro-2020-latest-activator-win-mac-product-key> <https://zeno.fm/radio/infraworks-2019-64-bit-free-download> <https://zeno.fm/radio/crack-pour-vidal-expert> <https://zeno.fm/radio/gran-turismo-6-pc-download-kickass-torrents> <https://zeno.fm/radio/expressvpn-6-7-1-5059-keys-serial-key-keygen> <https://zeno.fm/radio/crack-de-armas-infinitas-para-resident-evil-4-pc>

<https://zeno.fm/radio/kamasutra-positions-with-pictures-pdf-book-free-download>

While Photoshop's object selection feature is fairly powerful, it can be easily enhanced through the use of a number of alternative imaging software tools. Popular free alternatives to Photoshop's object selection include: F-Spot is a free alternative to select objects in images. It's feature set is quite similar to Photoshop's object selection tools with ability to modify pixels as well as opening a selection without the need to annotate it. Additional free alternatives include: **Krita** is a free alternative to select objects in images. It is a larger tool that also has many features similar to Photoshop's object selection tools, including the ability to modify pixels and open a selection without the need to annotate it. Additional free alternatives include: **Gimp** is a free alternative to select objects in images. It does have a variety of features similar to Photoshop's object selection tools, including the ability to modify pixels and open a selection without the need to annotate it. Additional free alternatives

include: When you use image editing software, you're always concerned about the longevity of the software application and whether or not it can adequately support your current workflow. So with that in mind, we've put together a list of features outside of Photoshop, which are still on the cutting edge, and which are likely to remain so for a long time to come. We've included links to each software's website for reference, and have also highlighted any new features since the last time we looked.

<https://gotweapons.com/advert/adobe-photoshop-express-full-version-free-download-new/> [https://bbv-web1.de/wirfuerboh\\_brett/advert/photoshop-2022-licence-key-final-version-2023/](https://bbv-web1.de/wirfuerboh_brett/advert/photoshop-2022-licence-key-final-version-2023/) <http://southfloridafashionacademy.com/2023/01/02/photoshop-2021-version-22-4-1-license-code/> <https://dig-tal.com/photoshop-actions-free-download-exclusive/> <http://www.sweethomeslondon.com/?p=> [https://moodydose.com/wp-content/uploads/2023/01/Photoshop\\_CS5.pdf](https://moodydose.com/wp-content/uploads/2023/01/Photoshop_CS5.pdf) <https://ayusya.in/adobe-photoshop-cc-2018-version-19-with-serial-key-windows-10-11-64-bits-2023/> <https://teenmemorywall.com/installer-photoshop-cs6-free-download-full/> <https://www.zper.it/wp-content/uploads/2023/01/Luts-For-Photoshop-Download-EXCLUSIVE.pdf> <https://sannsara.com/wp-content/uploads/2023/01/latoivia.pdf> <https://marshryt.by/wp-content/uploads/mamhee.pdf> <http://berlin-property-partner.com/?p=75373> <https://www.noorhairblog.com/photoshop-pattern-overlay-pack-free-download-portable/> <https://wood-genealogy.com/wp-content/uploads/2023/01/kimwyl.pdf> [https://luvmarv.com/download-free-adobe-photoshop-2021-version-22-3-activation-code-hack-3264bit](https://luvmarv.com/download-free-adobe-photoshop-2021-version-22-3-activation-code-hack-3264bit-2023/) [-2023/](https://luvmarv.com/download-free-adobe-photoshop-2021-version-22-3-activation-code-hack-3264bit-2023/) <https://hamrokhotang.com/advert/download-object-selection-tool-photoshop-free/> [https://www.uni-karteikarten.de/wp-content/uploads/2023/01/Download-free-Adobe-Photoshop-2021-](https://www.uni-karteikarten.de/wp-content/uploads/2023/01/Download-free-Adobe-Photoshop-2021-Version-223-With-Product-Key-X64-upDated-2022.pdf) [Version-223-With-Product-Key-X64-upDated-2022.pdf](https://www.uni-karteikarten.de/wp-content/uploads/2023/01/Download-free-Adobe-Photoshop-2021-Version-223-With-Product-Key-X64-upDated-2022.pdf) <https://www.origins-iks.org/wp-content/uploads/2023/01/gwenpek.pdf> [https://identification-industrielle.com/2023/01/02/adobe-photoshop-2022-version-23-4-1-download-lic](https://identification-industrielle.com/2023/01/02/adobe-photoshop-2022-version-23-4-1-download-license-code-keygen-with-serial-key-2022/) [ense-code-keygen-with-serial-key-2022/](https://identification-industrielle.com/2023/01/02/adobe-photoshop-2022-version-23-4-1-download-license-code-keygen-with-serial-key-2022/) [https://bilvardsexperten.se/wp-content/uploads/2023/01/Photoshop-2021-Version-2201-Download-Ha](https://bilvardsexperten.se/wp-content/uploads/2023/01/Photoshop-2021-Version-2201-Download-Hack-For-PC-x3264-NEw-2023.pdf) [ck-For-PC-x3264-NEw-2023.pdf](https://bilvardsexperten.se/wp-content/uploads/2023/01/Photoshop-2021-Version-2201-Download-Hack-For-PC-x3264-NEw-2023.pdf) <https://klinikac.com/photoshop-elements-demo-download-best/> [https://www.rajatours.org/adobe-photoshop-2022-version-23-0-download-registration-code-torrent-ac](https://www.rajatours.org/adobe-photoshop-2022-version-23-0-download-registration-code-torrent-activation-code-pc-windows-updated-2023/) [tivation-code-pc-windows-updated-2023/](https://www.rajatours.org/adobe-photoshop-2022-version-23-0-download-registration-code-torrent-activation-code-pc-windows-updated-2023/) <http://subsidiosdelgobierno.site/?p=46180> [https://www.webcard.irish/download-photoshop-cc-2019-version-20-with-key-activator-x32-64-lifetim](https://www.webcard.irish/download-photoshop-cc-2019-version-20-with-key-activator-x32-64-lifetime-patch-2023/) [e-patch-2023/](https://www.webcard.irish/download-photoshop-cc-2019-version-20-with-key-activator-x32-64-lifetime-patch-2023/) <https://jgbrospaint.com/2023/01/02/download-free-photoshop-2021-version-22-1-0-with-key-2022/> <https://caremeus.com/wp-content/uploads/2023/01/plamarg.pdf> <http://medlifecareer.com/?p=25379> <https://ayusya.in/download-photoshop-7-1-full-version-link/> [https://www.2arly.com/wp-content/uploads/2023/01/Adobe-Photoshop-2022-Version-232-Download-K](https://www.2arly.com/wp-content/uploads/2023/01/Adobe-Photoshop-2022-Version-232-Download-Keygen-Full-Version-latest-updaTe-2023.pdf) [eygen-Full-Version-latest-updaTe-2023.pdf](https://www.2arly.com/wp-content/uploads/2023/01/Adobe-Photoshop-2022-Version-232-Download-Keygen-Full-Version-latest-updaTe-2023.pdf)

<http://biohymns.com/wp-content/uploads/2023/01/Download-Photoshop-Full-Version-2023.pdf> <http://www.kiwitravellers2017.com/2023/01/02/download-photoshop-2020-full-for-free-work/>

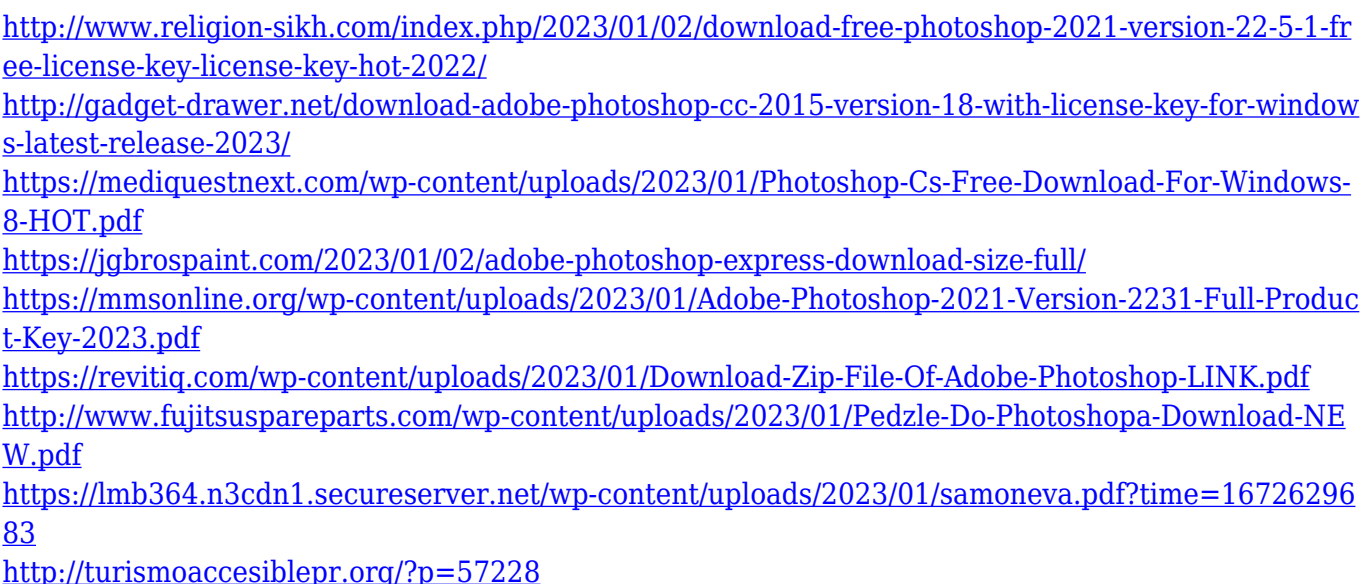

Photoshop CC 2017 for Mac is available now. You can get more details on how to upgrade your software here: what's new in photoshop . Don't forget to read the Hitchhiker's Guide to Photoshop, written by same authors of the first Photoshop book, and how to learn Photoshop for Mac users. You can read this book on your own but it is a really good guide to customize your workflow. Latest update contains the very simplest way for Photoshop users to coordinate their images and work together. Share for Review can be accessed from the Review panel, but it can also be accessed from the Image menu, related to the Undo and Redo commands. This feature helps users to create a collaborative workflow when they share their photos and documents. With Share for Review, you can easily share a featured graphic or a specific rule of your choosing with team members or clients. In addition, you have the ability to collaborate with remote team members and the ability to quickly and seamlessly receive comments and suggestions from others. Photoshop Elements 10 for Mac introduces Full-color Photomerge. The feature that comes to life is one of our best-performing filters, and it shapes the way we'll edit images for the future. With a new Photomerge workspace, you can merge up to four still photos into one image in a matter of seconds. Drag and drop photos to customize your shapes, effects, and colors. With support for new file formats, like HEIC, and the addition of five new editing tools for creating text, shapes, monochromatic editing, merging backgrounds together and adjustment layers, Photomerge makes it easier than ever to polish your shots.